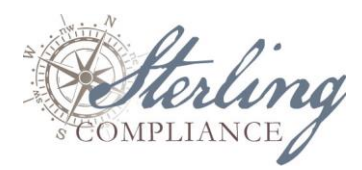

## CURRENCY TRANSACTION REPORTS AGGREGATE VS. MULTIPLE TRANSACTIONS

This guide<sup>1</sup> has been developed as a reference tool when determining whether "aggregate transactions" or "multiple transactions" should be indicated on a currency transaction report.

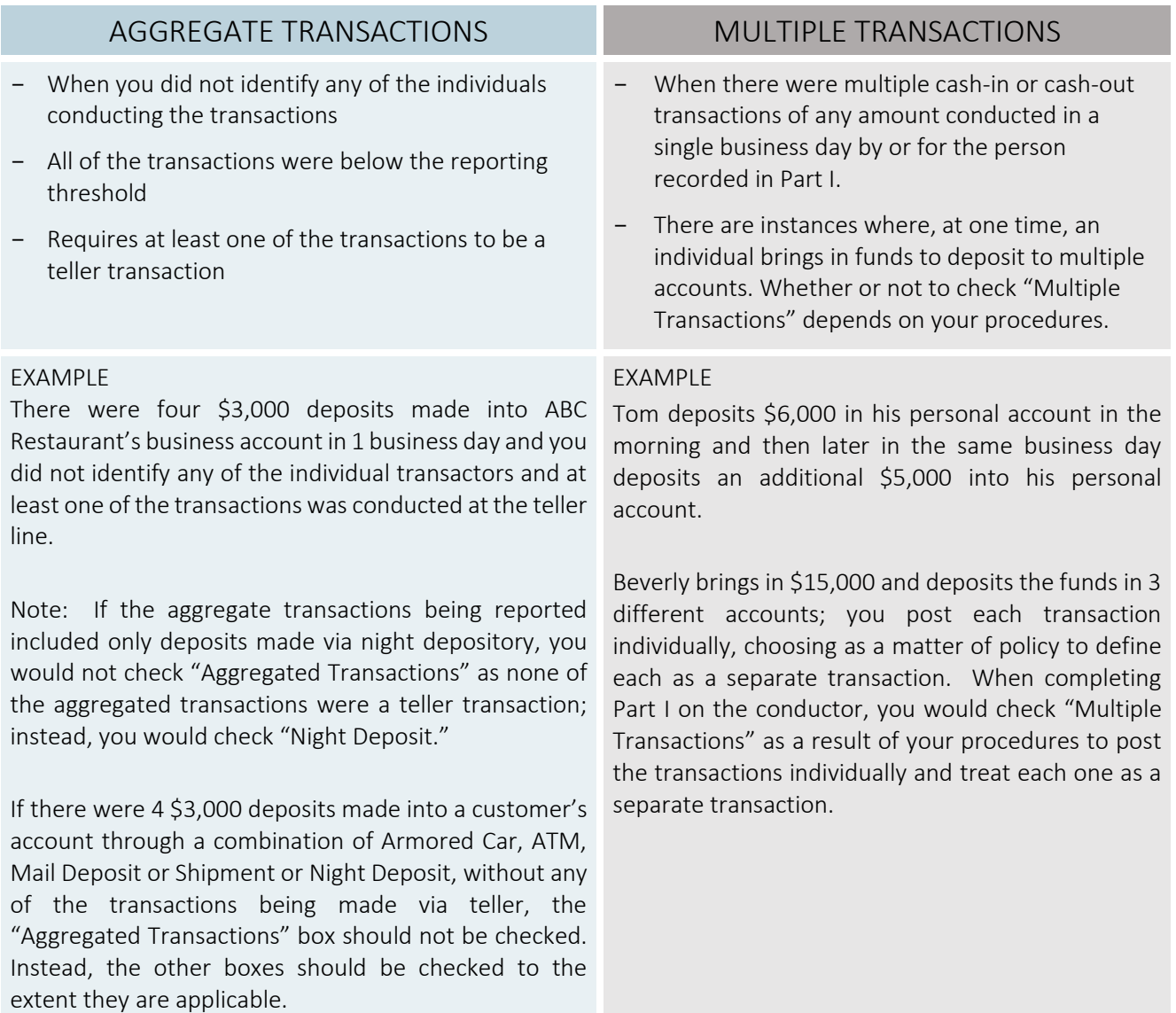

<sup>1</sup> Compiled from information provided i[n FinCEN CTR FAQs.](https://www.fincen.gov/frequently-asked-questions-regarding-fincen-currency-transaction-report-ctr)

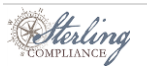

 $\overline{\phantom{a}}$